# HC Tests monitor progress report

Tatiana Korchuganova 08.04.2020

# Input details

HammerCloud (HC) is a test framework is being used to test, commission, benchmark ATLAS Distributed Computing resources with realistic workloads. (more info [here](https://indico.cern.ch/event/881125/contributions/3718320/attachments/1985525/3308682/hammercloud-status-2020-02.pdf))

The latest HC test of "**[datalake\\_copy\\_jinr](https://v025.pnpi.nw.ru/?hctemplateid=20163241&days=3&testtype=gangarobot-datalake_copy_jinr)**" type is available in HC web page: <http://hammercloud.cern.ch/hc/app/atlas/test/20172348/>

It provides an overview of tests results and different metric plots but they are not always representative in analytics point of view.

All information of HC tests progress and results are stored in PanDA DB therefore is available at BigPanDA monitor : [https://bigpanda.cern.ch/jobs/?jobtype=test&display\\_limit=100](https://bigpanda.cern.ch/jobs/?jobtype=test&display_limit=100)

# Developed Web Application

### Available at: <https://v025.pnpi.nw.ru/tests/>

### Certificate provided by CERN CA is needed for access

Technologies stack:

Backend:

Django+uWSGI+NGINX+PostgreSQL+ES Frontend:

ZURB Foundation+Angular+C3+DataTables

The special BigPanDA API was developed to provide needed tests data

Each 10 minutes a cron access the API to collect and store data to "dljobs-\*" index in ElasticSearch instance at v025.pnpi.nw.ru (thanks to Aleksandr)

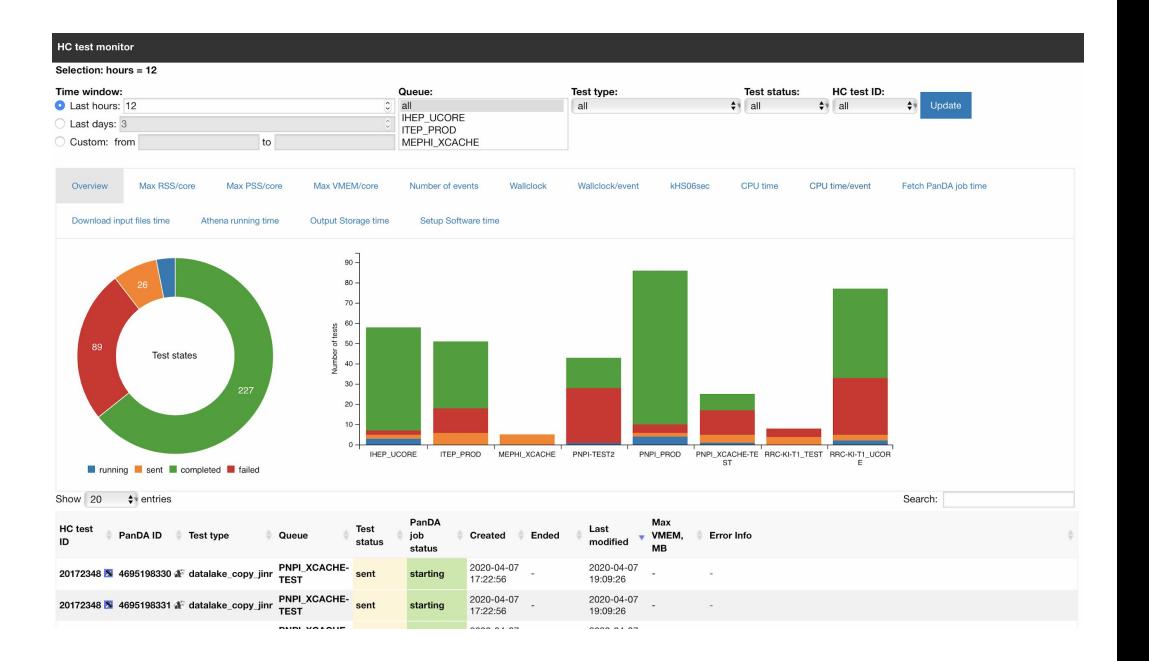

#### **HC** test monitor

#### Selection: hours = 12

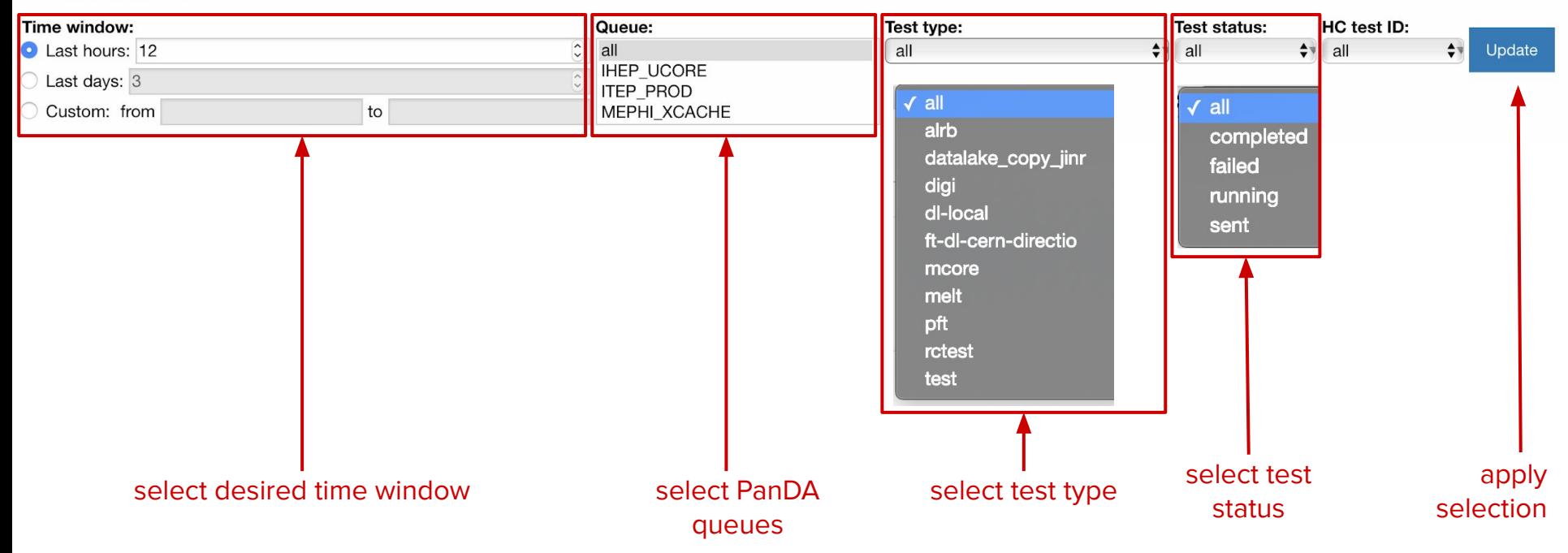

### Overview tab

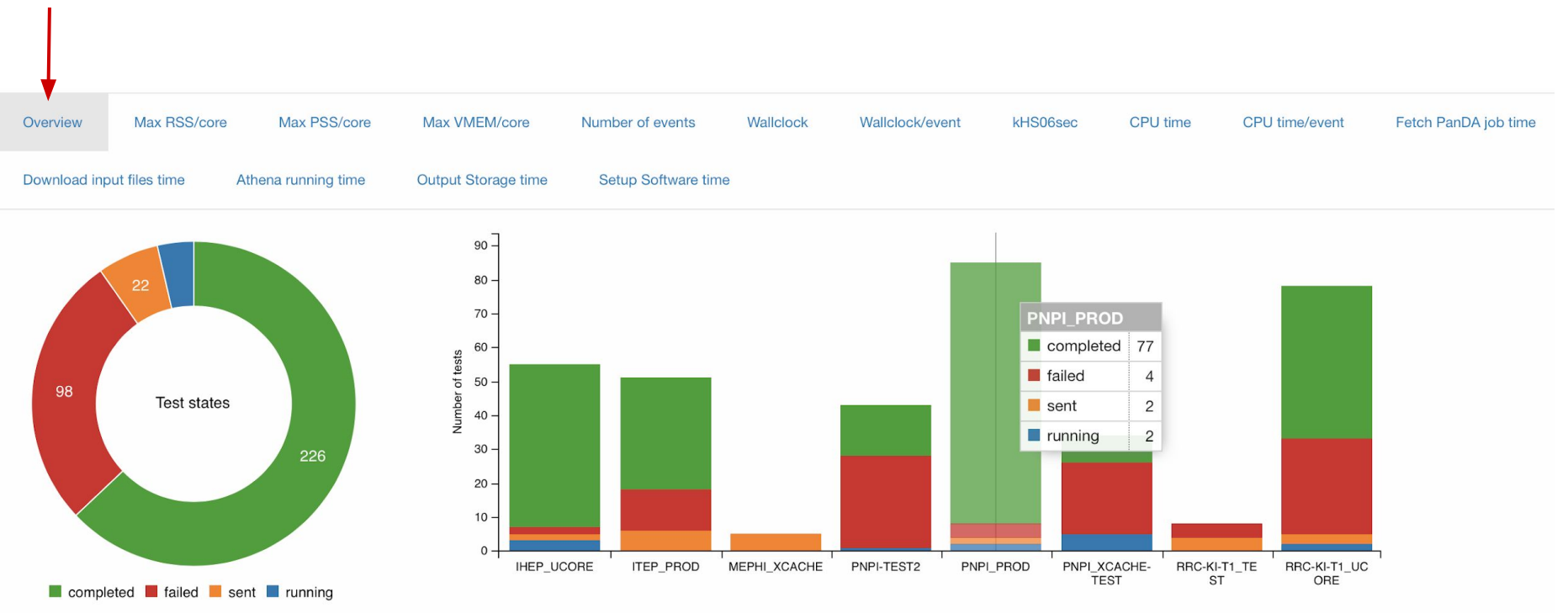

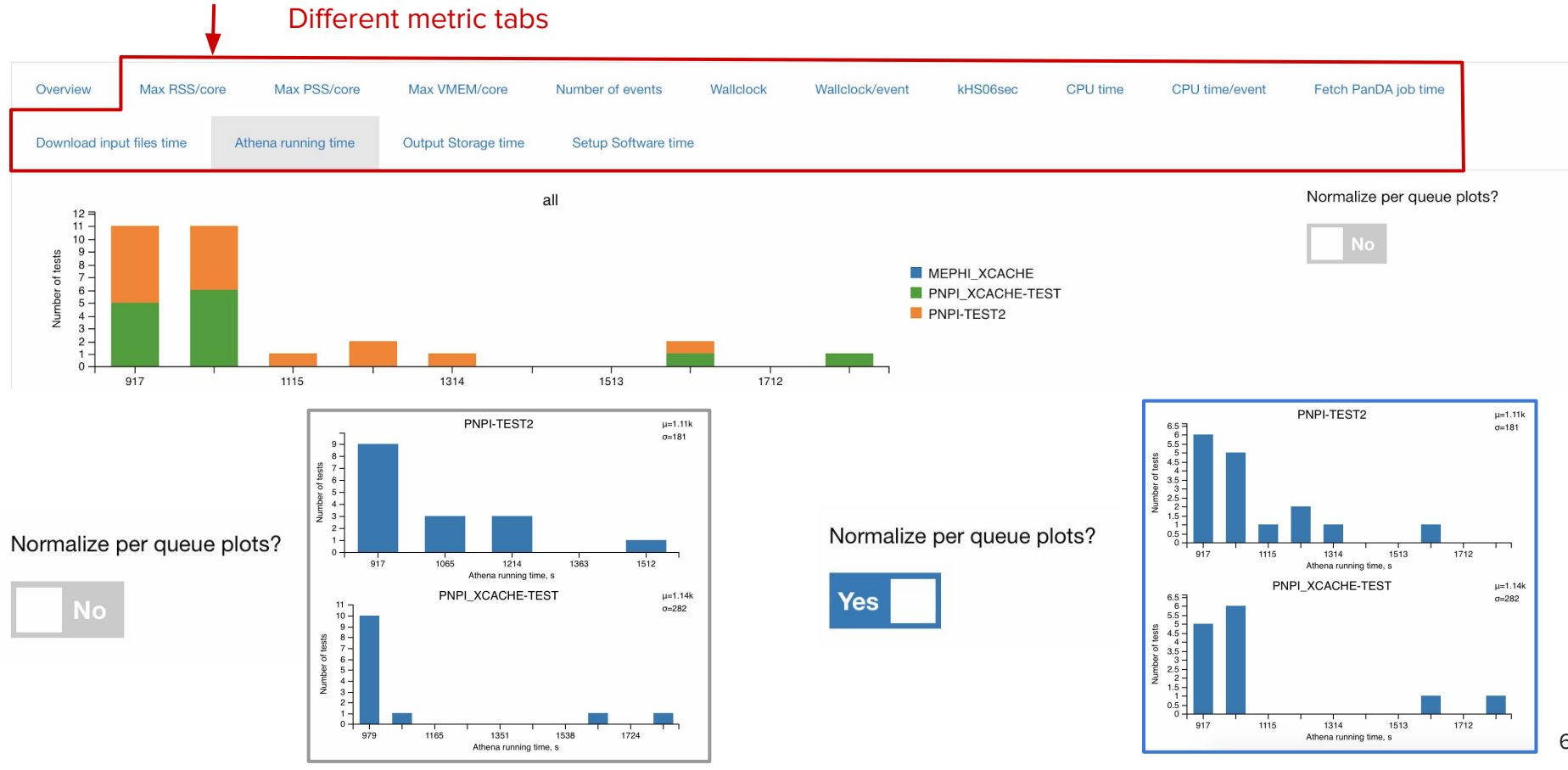

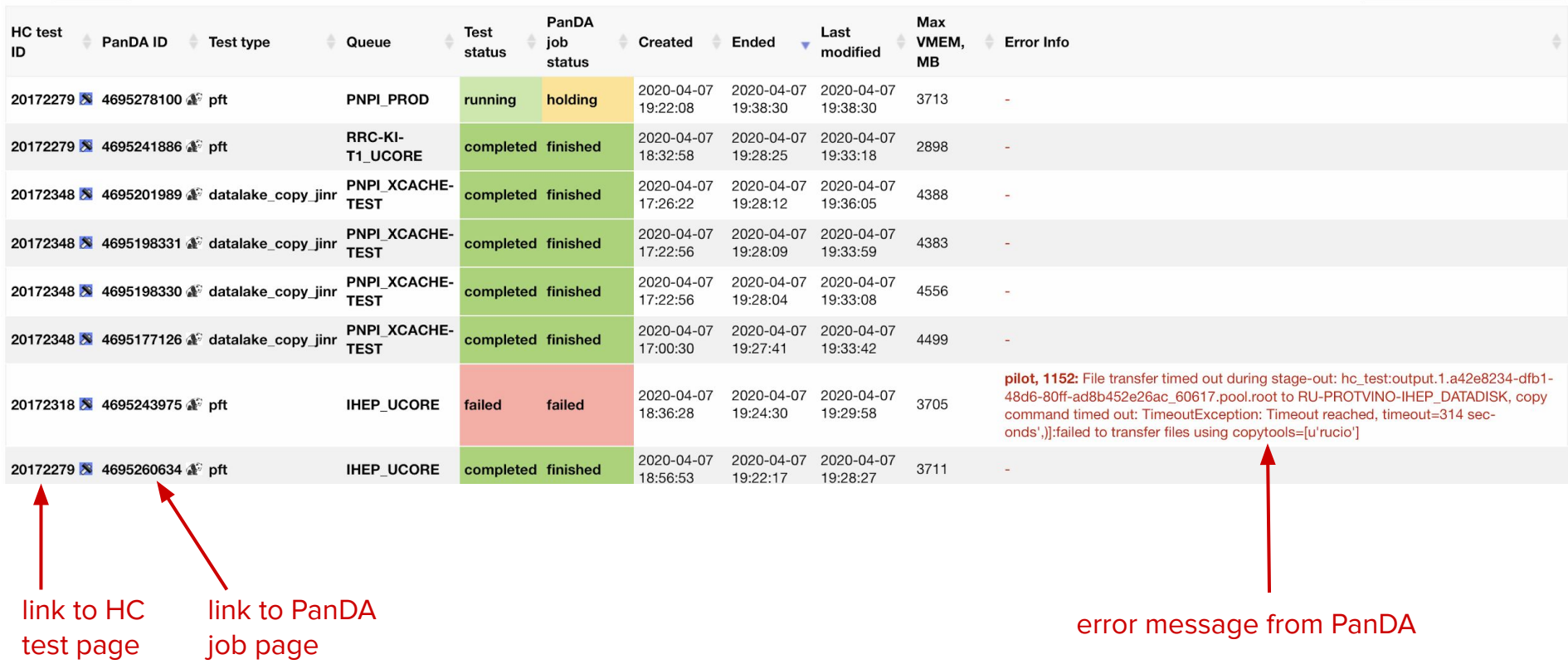

# Outcome & Plans

- The application was developed and deployed to v025.pnpi.nw.ru
- It covers basic requirements in monitoring tests results
- It contains interactive charts

### **Plans:**

- **✓** Add possibility to switch between normalized and not normalized plots for metrics
- **✓** Add more filters and make them interactive (dropdown menu, check and/or radio buttons)
- **✓** Move to ElasticSearch as default data source for performance increasing